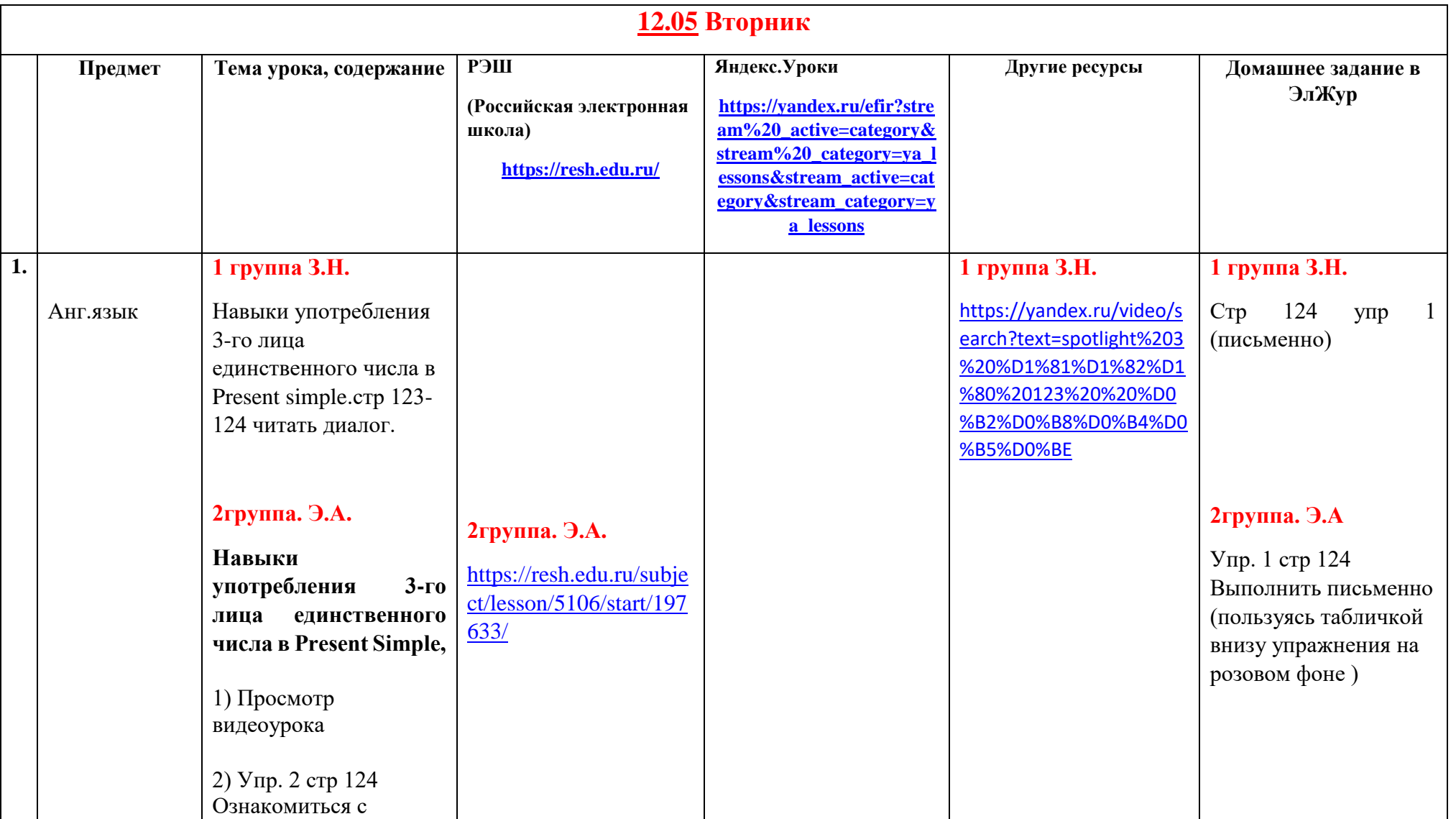

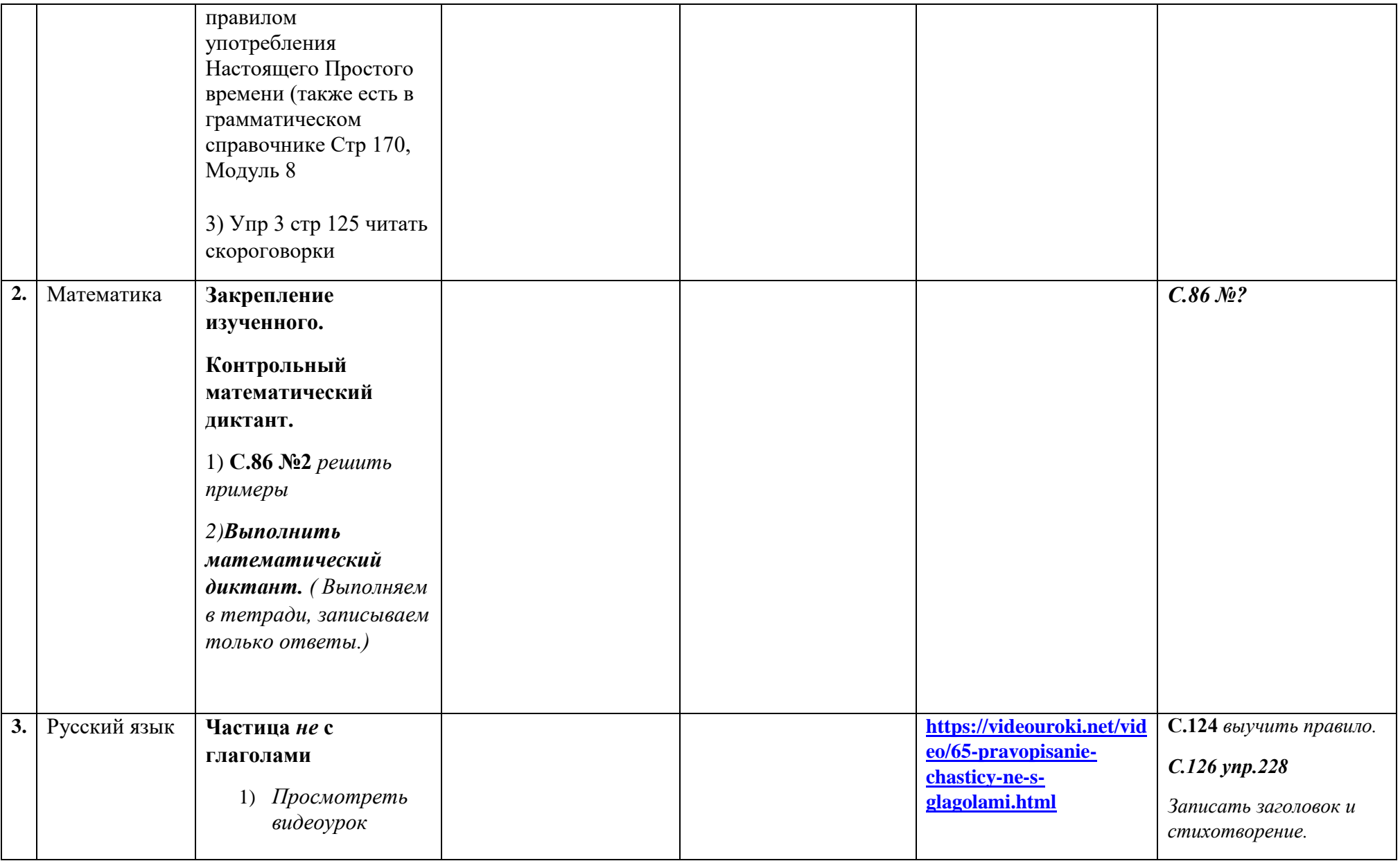

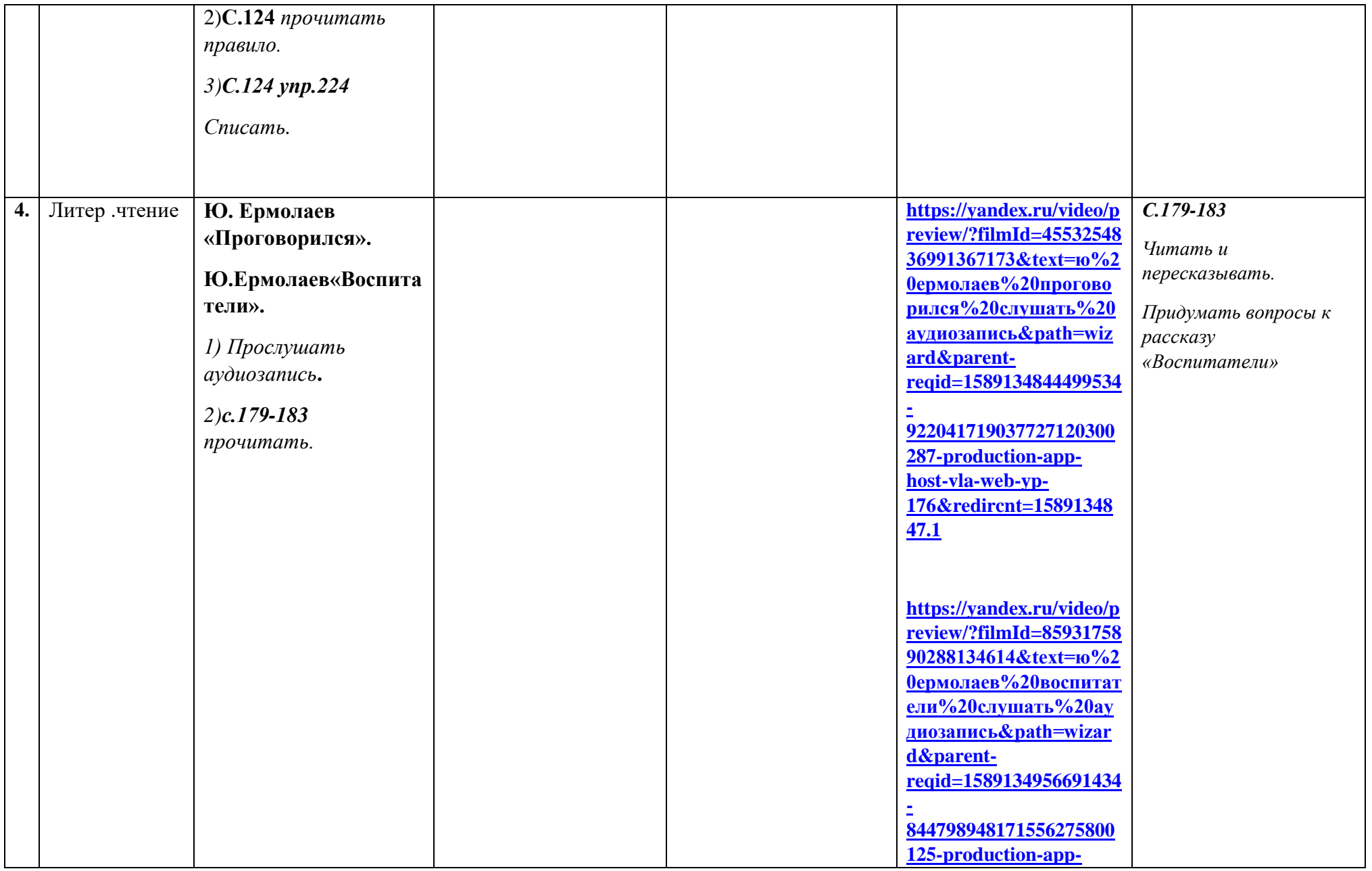

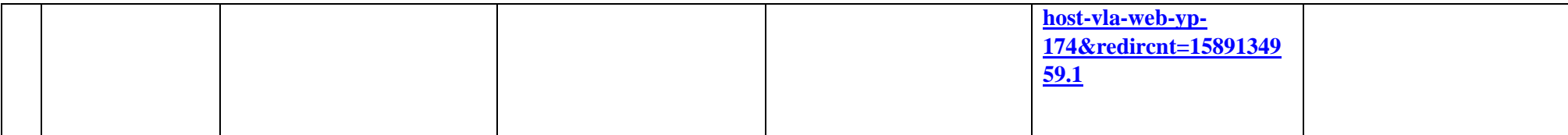

## **13.05 Среда**

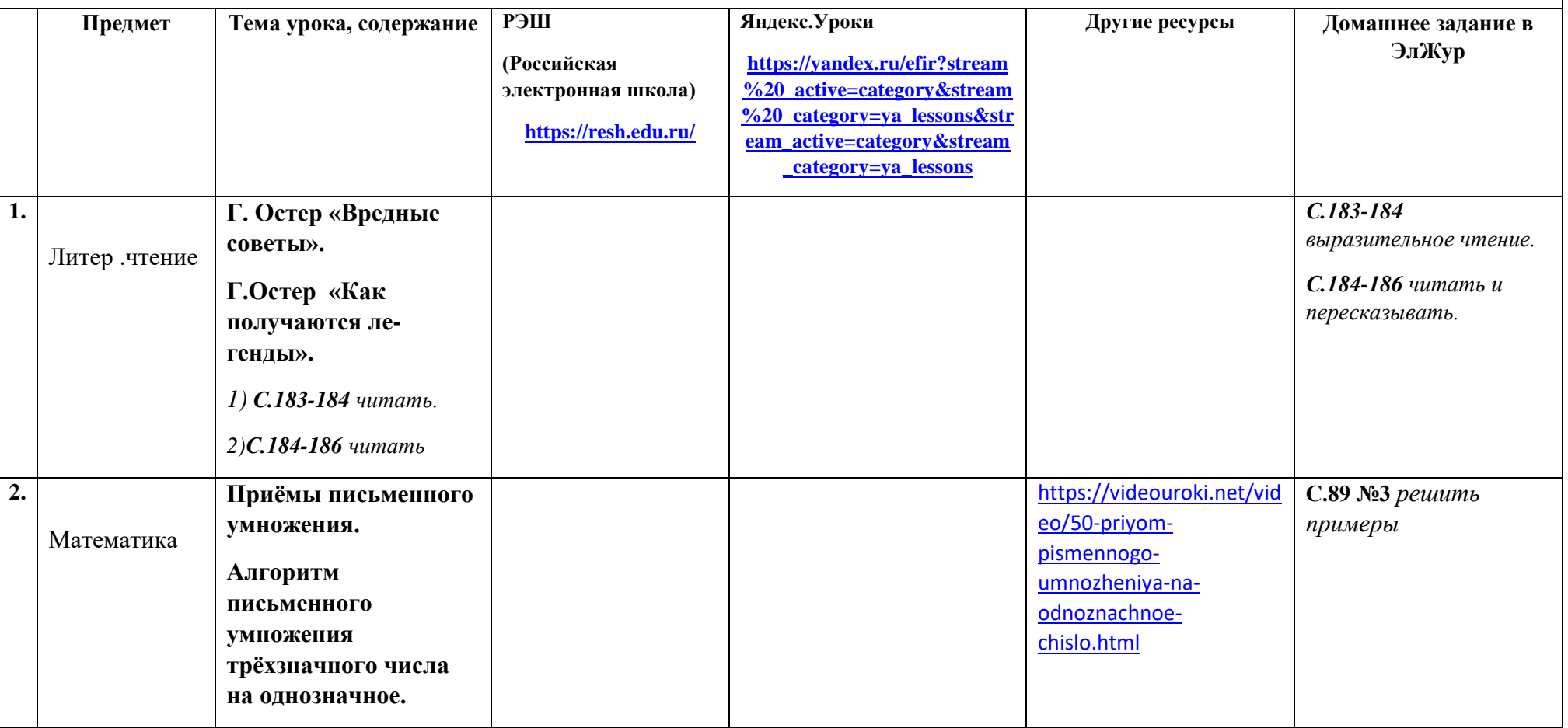

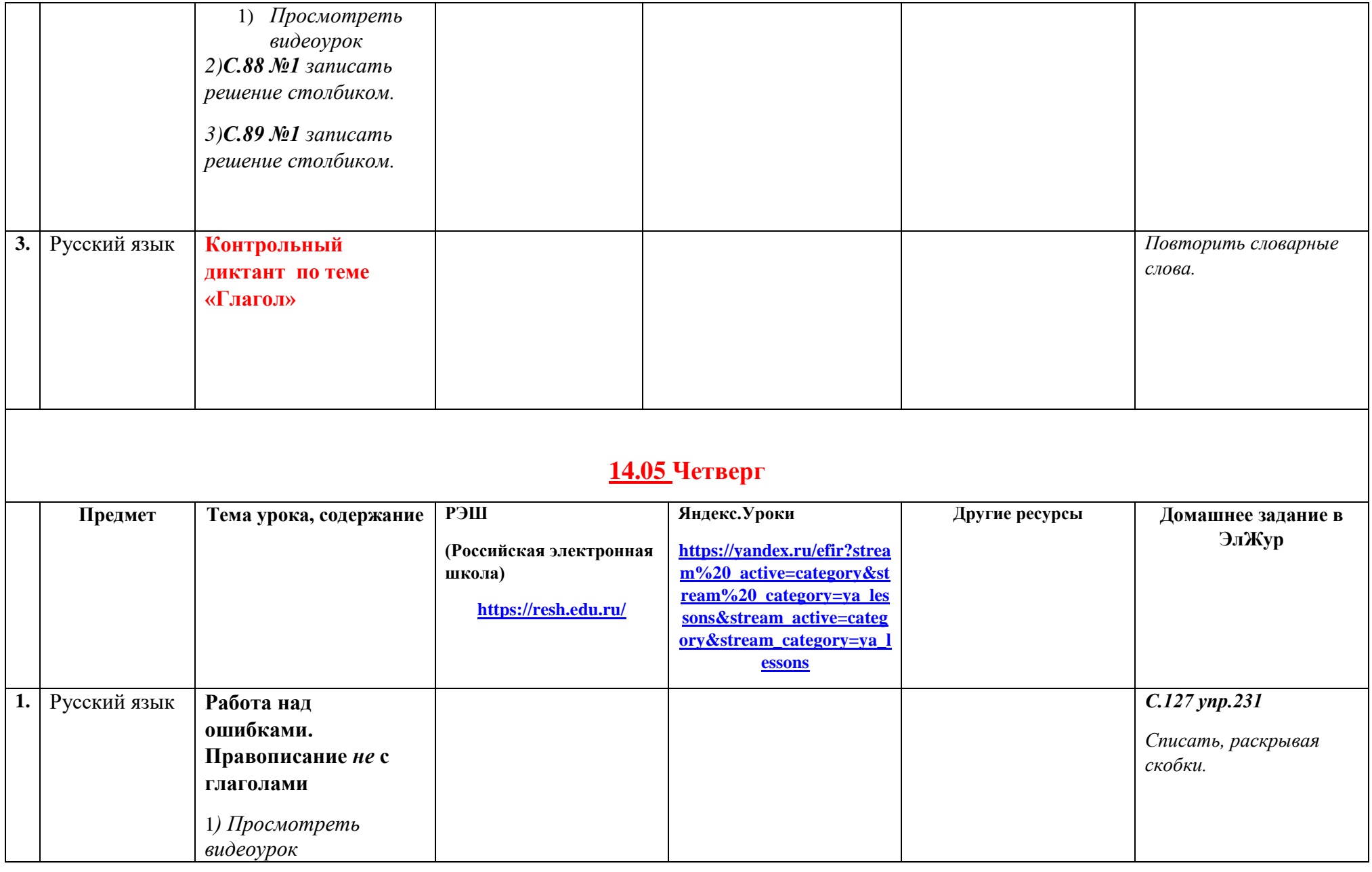

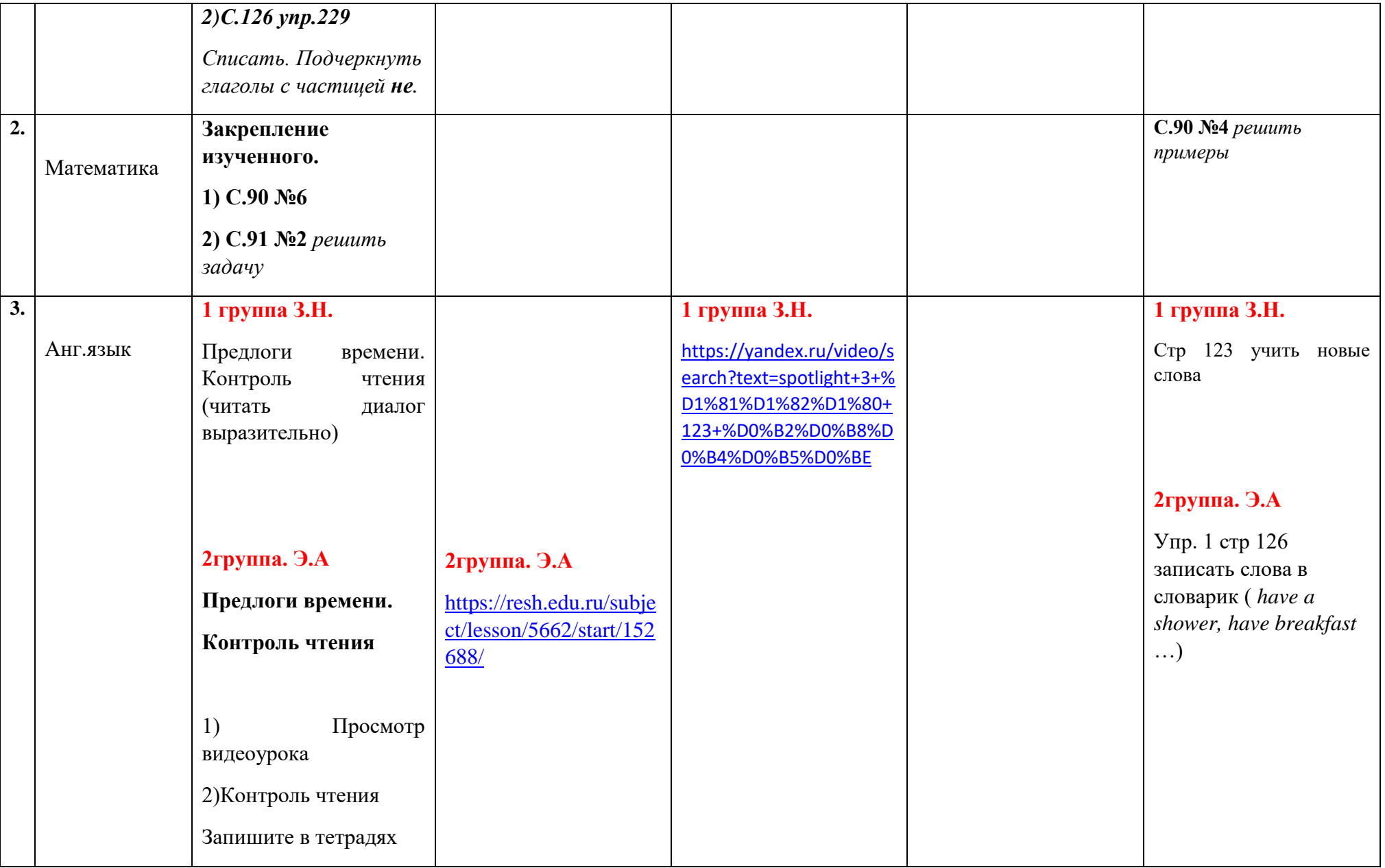

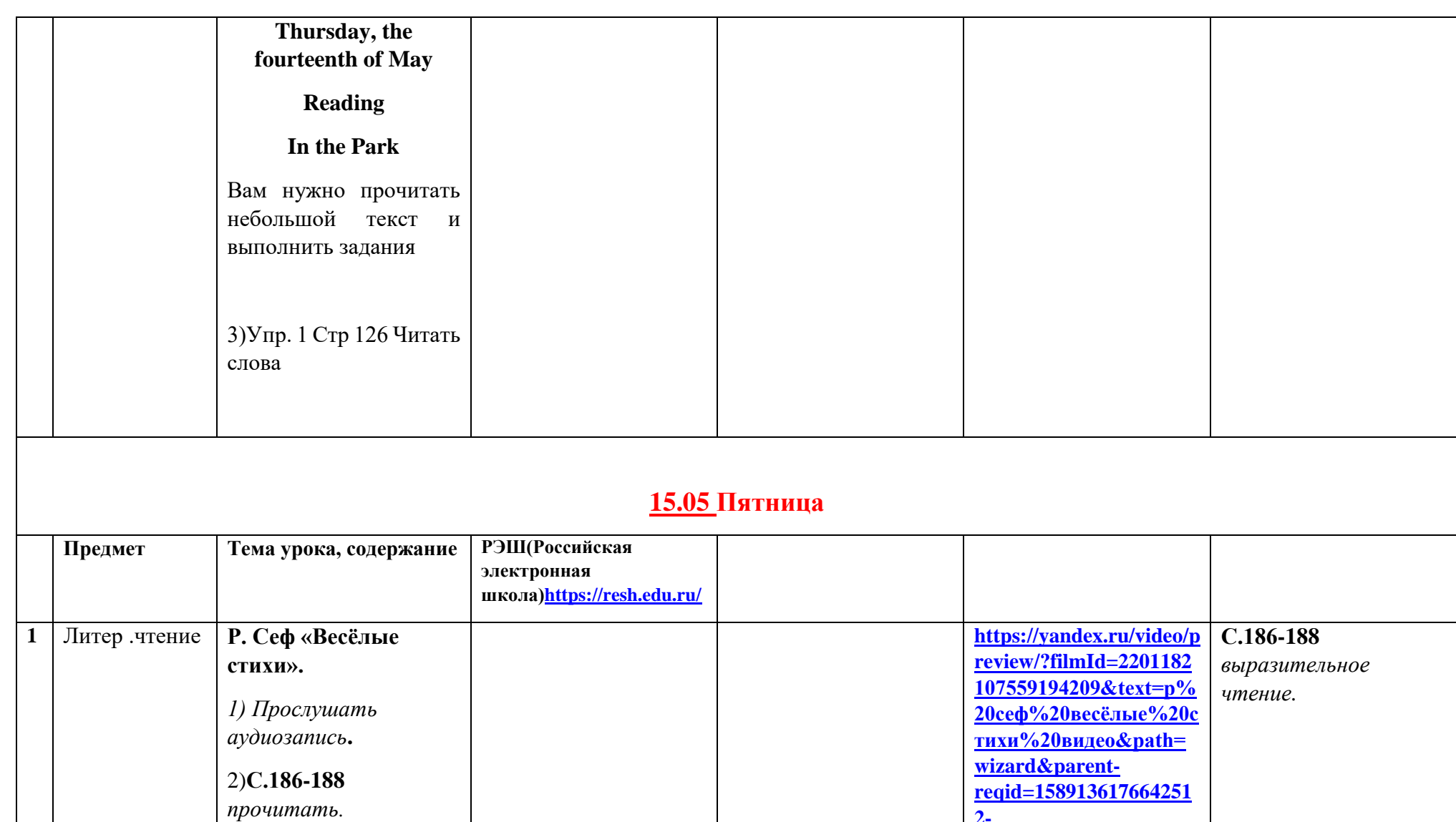

**[2-](https://yandex.ru/video/preview/?filmId=2201182107559194209&text=р%20сеф%20весёлые%20стихи%20видео&path=wizard&parent-reqid=1589136176642512-274707898489317293200299-prestable-app-host-sas-web-yp-1&redircnt=1589136179.1)**

**[sas-web-yp-](https://yandex.ru/video/preview/?filmId=2201182107559194209&text=р%20сеф%20весёлые%20стихи%20видео&path=wizard&parent-reqid=1589136176642512-274707898489317293200299-prestable-app-host-sas-web-yp-1&redircnt=1589136179.1)**

**[274707898489317293200](https://yandex.ru/video/preview/?filmId=2201182107559194209&text=р%20сеф%20весёлые%20стихи%20видео&path=wizard&parent-reqid=1589136176642512-274707898489317293200299-prestable-app-host-sas-web-yp-1&redircnt=1589136179.1) [299-prestable-app-host-](https://yandex.ru/video/preview/?filmId=2201182107559194209&text=р%20сеф%20весёлые%20стихи%20видео&path=wizard&parent-reqid=1589136176642512-274707898489317293200299-prestable-app-host-sas-web-yp-1&redircnt=1589136179.1)**

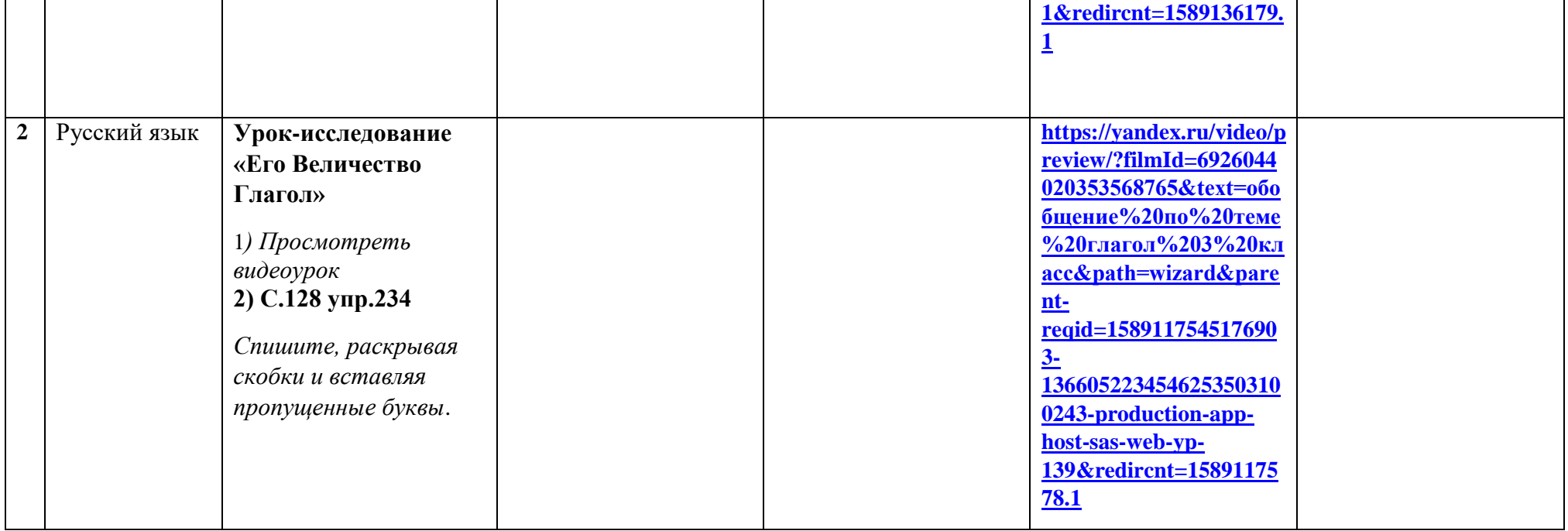